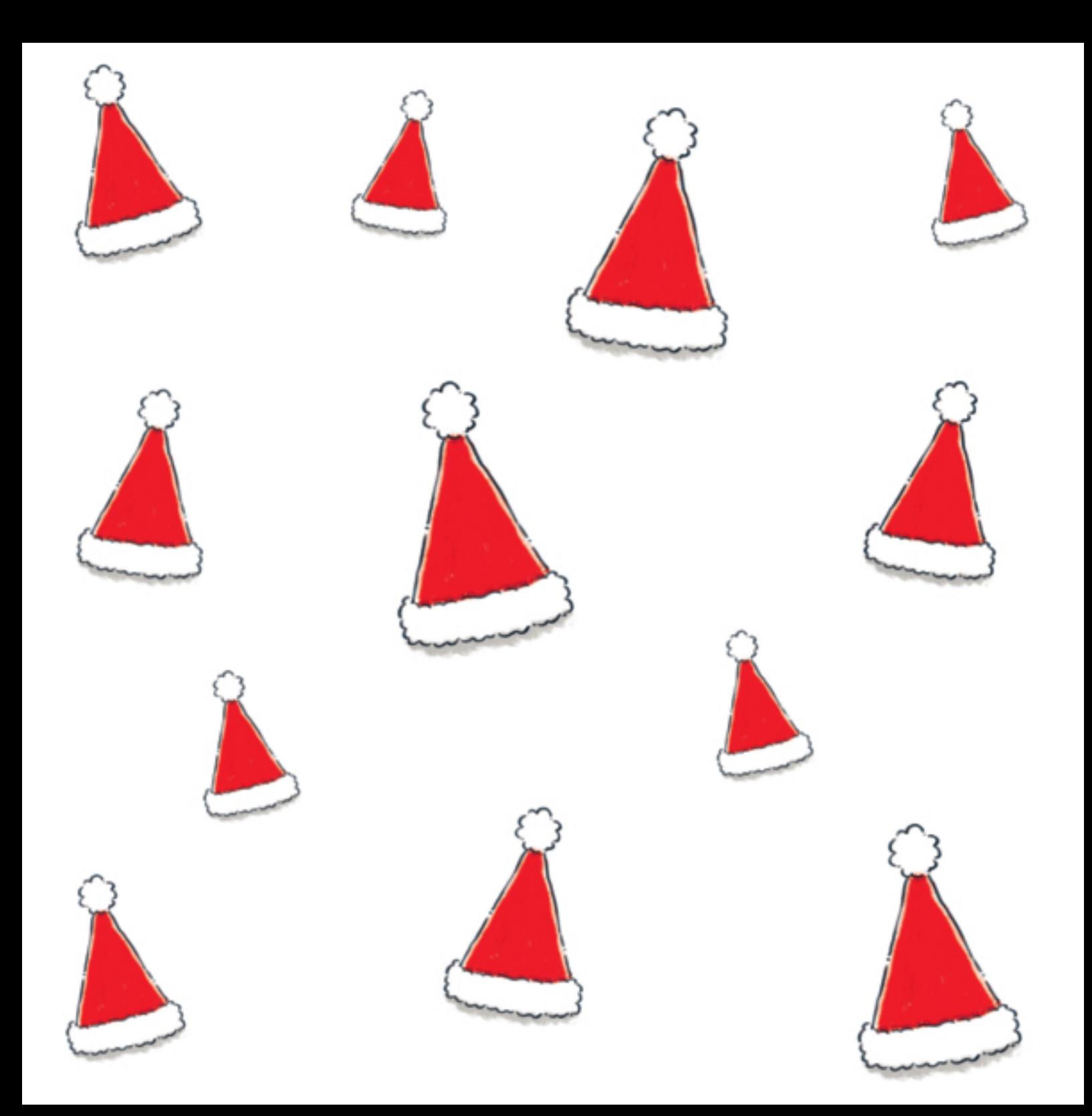

## nico Stembaum<sup>\*</sup> SCHÜTTEL DEN WEIHNACHTSBAUM

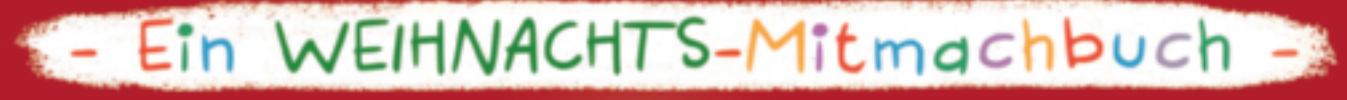

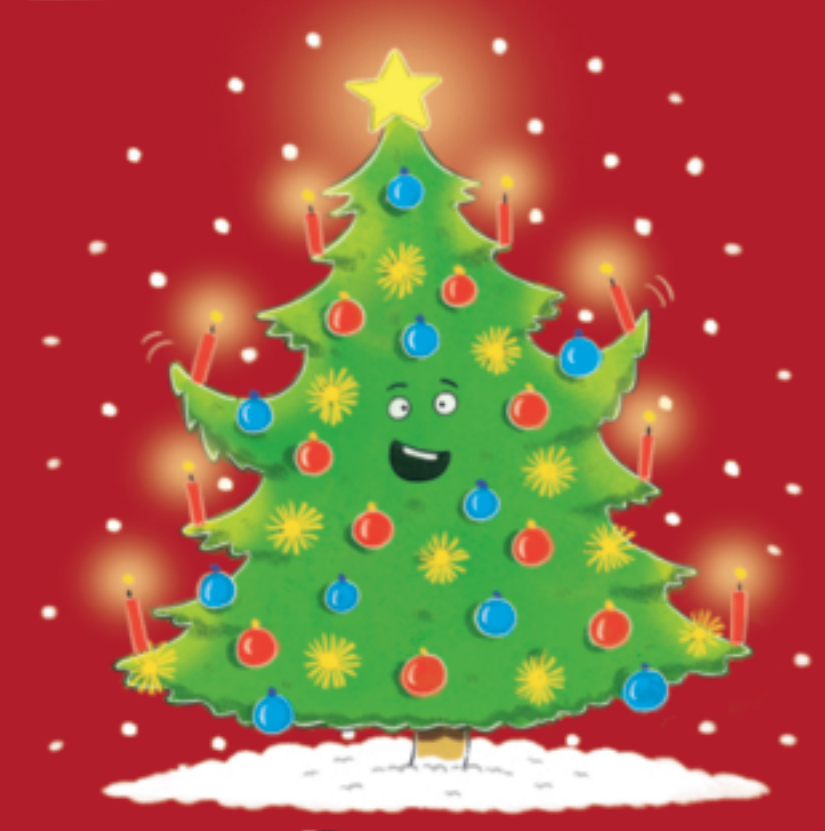

**Bassermann** 

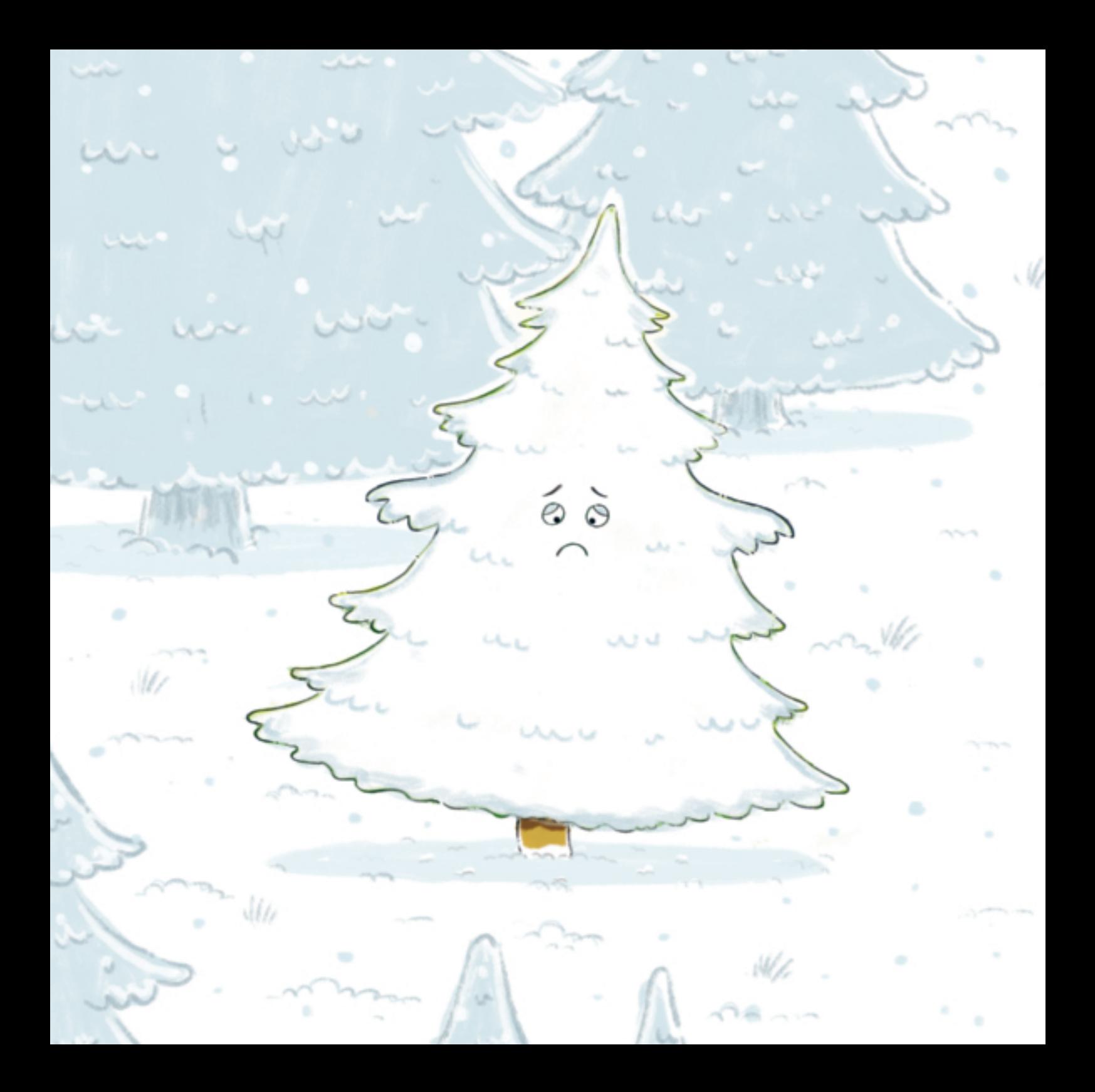